## <span id="page-0-0"></span>ES728 – Controle Avançado de Sistemas

Camino, J. F.

DSI / Faculdade de Engenharia Mecânica UNICAMP, Campinas, SP, 13083-860, Brasil camino@fem.unicamp.br

Campinas, 10 de dezembro de 2021

Motivação para controle robusto

- ▶ Modelo Ideal: Controladores lineares, utilizando técnicas como lugar das raízes ou métodos no domínio da frequência, baseiam-se em modelos exatos.
- ▶ Incertezas: Na prática, raramente existe um modelo perfeito. Erros podem surgir devido a medições imprecisas, suposições simplificadas na modelagem ou mudanças nas propriedades do sistema ao longo do tempo.
- ▶ Impacto das Incertezas: Caso essas incertezas não sejam consideradas, o desempenho pode ser inferior ao esperado.
- ▶ Perturbações e Ruído: Controladores lineares básicos não lidam com perturbações externas ou ruído de medição, e isso pode até amplificá-los.
- ▶ Controle Robusto: Lida com incertezas no modelo e assegura desempenho em diversas condições de operação. Considera perturbações e ruído, fornecendo controle robusto frente a esses fatores.
- ▶ Importância na Engenharia: O controle robusto é crucial na engenharia mecânica, onde se busca sistemas que operem de maneira confiável e eficaz, apesar das incertezas do mundo real.

Formulação geral do problema de controle

◮ Considere o diagrama abaixo, com *P* a planta generalizada e *K* o controlador.

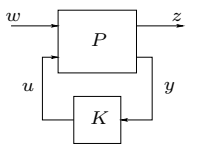

- ▶ O problema principal é determinar um controlador *K* que, usando a informação do sensor *y*, gera um sinal de controle *u* para reduzir o efeito da entrada exógena *w* na saída controlada (desempenho) *z*.
- As normas mais empregadas para essa finalidade são as normas  $\mathcal{H}_2$  e  $\mathcal{H}_{\infty}$ .
- ◮ O sistema MIMO acima é descrito pela seguinte função de transferência:

$$
\begin{bmatrix} z \\ y \end{bmatrix} = P(s) \begin{bmatrix} w \\ u \end{bmatrix} = \begin{bmatrix} P_{11} & P_{12} \\ P_{21} & P_{22} \end{bmatrix} \begin{bmatrix} w \\ u \end{bmatrix}
$$

$$
u = K(s)y
$$

Camino, J. F. (DSI/FEM/UNICAMP) [ES728 – Controle Avançado de Sistemas](#page-0-0) 3 / 40

#### Projeto de controladores ótimos Formulação geral do problema de controle

► Uma realização no espaço de estado da planta generalizada *P* é dada por

$$
P \stackrel{s}{=} \begin{bmatrix} A & B_1 & B_2 \\ \hline C_1 & D_{11} & D_{12} \\ C_2 & D_{21} & D_{22} \end{bmatrix} \qquad \Longleftrightarrow \qquad \begin{array}{c} \dot{x} = Ax + B_1w + B_2u \\ z = C_1x + D_{11}w + D_{12}u \\ y = C_2x + D_{21}w + D_{22}u \end{array}
$$

Praticamente qualquer problema de controle pode ser descrito nessa configuração.

► Exemplo: Pode-se colocar na forma padrão a configuração de controle abaixo.

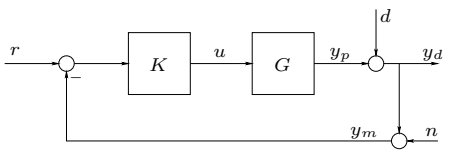

◮ O primeiro passo é determinar os sinais da planta generalizada:

$$
w = \begin{bmatrix} w_1 \\ w_2 \\ w_3 \end{bmatrix} = \begin{bmatrix} d \\ r \\ n \end{bmatrix}, \qquad z = e = y_d - r \\ y = r - y_m = r - y_d - n
$$

Camino, J. F. (DSI/FEM/UNICAMP) [ES728 – Controle Avançado de Sistemas](#page-0-0) 4 / 40

Formulação geral do problema de controle

◮ Com essa escolha de *<sup>y</sup>*, o controlador tem apenas a informação sobre o erro *<sup>r</sup>* <sup>−</sup> *<sup>y</sup>m*. Note também que a escolha *z* = *y<sup>d</sup>* − *r* significa que o desempenho é dado em termos da saída real *y<sup>d</sup>* e não em termos da saída medida *ym*.

▶ O diagrama de blocos acima fornece a seguinte relação entre os sinais:

$$
z = y_d - r = Gu + d - r = 1w_1 - 1w_2 + 0w_3 + Gu
$$

$$
y = r - y_m = r - Gu - d - n = -1w_1 + 1w_2 - 1w_3 - Gu
$$

 $\blacktriangleright$  Assim, a planta generalizada  $P$  (com entradas  $\left[\begin{smallmatrix} d & r & n & u \end{smallmatrix}\right]^T$  e saída  $\left[\begin{smallmatrix} z & y \end{smallmatrix}\right]^T)$  é dada por

$$
P(s) = \begin{bmatrix} 1 & -1 & 0 & G \\ -1 & 1 & -1 & -G \end{bmatrix}
$$

 $\triangleright$  Suponha que a planta  $G(s)$  tenha a seguinte representação SISO:

$$
G := \begin{cases} \dot{x} = ax + bu \\ y_p = cx + fu \end{cases}
$$

Então a representação no espaço de estado da planta generalizada será

$$
P \stackrel{s}{=} \left[ \begin{array}{c|cc|cc} A & B_1 & B_2 \\ \hline C_1 & D_{11} & D_{12} \\ \hline C_2 & D_{21} & D_{22} \end{array} \right] = \left[ \begin{array}{c|cc|cc} a & 0 & 0 & 0 & b \\ \hline c & 1 & -1 & 0 & f \\ \hline -c & -1 & 1 & -1 & -f \end{array} \right]
$$

Camino, J. F. (DSI/FEM/UNICAMP) [ES728 – Controle Avançado de Sistemas](#page-0-0) 5 / 40

Formulação geral do problema de controle

▶ Uma representação equivalente é dada pelo seguinte diagrama:

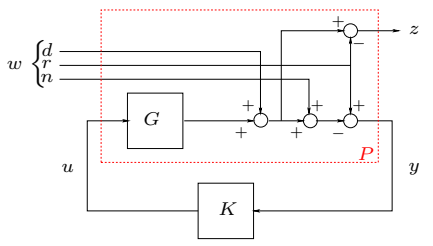

- ◮ Obter a planta generalizada usando o Matlab/Simulink é simples.
- Exemplo: Para a planta  $G(s) = 1/(s + 1)$ , o código abaixo determina  $P(s)$  e a sua representação no espaço de estado:

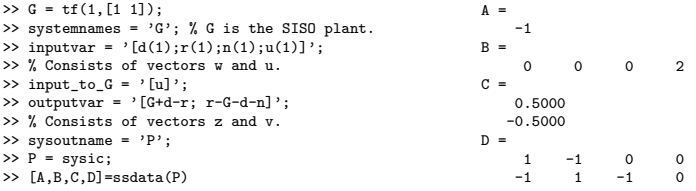

Camino, J. F. (DSI/FEM/UNICAMP) [ES728 – Controle Avançado de Sistemas](#page-0-0) 6 / 40

Conversão do diagrama de controle em uma planta generalizada

- ▶ Análise Diagrama de Blocos: Análise detalhada do diagrama de blocos, abrangendo plantas (como *G*(*s*)), controlador, sensores, atuadores e definição das entradas/saídas.
- ► Definição de Sinais e Desempenho: Especificação dos sinais de desempenho (z) e medidos (*y*), entradas *w* (como [*d, r, n*]) e *u*. Inclusão de ponderações para desempenho e robustez.
- ► Expressões e Relações de Sinais: Obtenção das expressões para todos os sinais do diagrama reorganizados, destacando suas inter-relações.
- ◮ Construção da Matriz de Transferência *P*(*s*): Matriz que representa a planta generalizada, baseada nas relações estabelecidas entre os sinais.
- ▶ Representação no Espaço de Estados das Funções de Transferência: Representação dos componentes individuais (como *G*(*s*)) no espaço de estados.
- ► Fórmulas dos Sinais Ajustadas: Ajuste das expressões dos sinais para incorporar as representações no espaço de estados das plantas individuais (como *G*(*s*)).
- ▶ Representação da Planta Generalizada no Espaço de Estados: Organização de um sistema de equações no espaço de estados, incluindo as equações das plantas individuais e os sinais *z* e *y*. Determinação dos valores das matrizes *A*, *B*1, etc.,

Exercício: Determinar planta generalizada e o respectivo modelo de estado,

Exercício. Determine a planta generalizada  $P(s)$  e o respectivo modelo de estado aumentado, contendo todas as plantas:  $G(s)$ ,  $W_u(s)$ ,  $W_i(s)$ ,  $W_o(s)$ , etc.

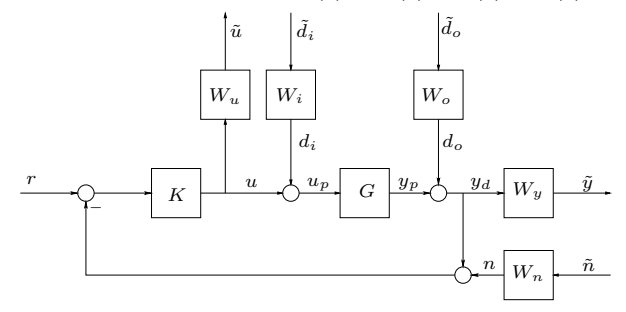

▶ Note que, fazendo-se  $L = KG = GK$ ,  $S = (I + L)^{-1}$  e  $T = I - S$ , tem-se

$$
y_d = T(r - n) + SGd_i + Sd_o,
$$
  
\n
$$
r - y_d = S(r - d_o) + Tn - SGd_i
$$
  
\n
$$
y_p = GKS(r - n - d_o) + GSd_i
$$
  
\n
$$
u = KS(r - n) - KSd_o - Td_i
$$
  
\n
$$
u_p = KS(r - n) - KSd_o + Sd_i
$$

#### Projeto de controladores ótimos Controlador  $\mathcal{H}_2$

▶ Considere a estrutura geral apresentada abaixo.

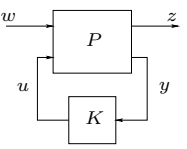

 $\triangleright$  O problema do projeto de controladores  $\mathcal{H}_2$  consiste em se determinar um controlador  $K(s)$  estabilizante que minimize a norma  $\mathcal{H}_2$  da função de transferência do sistema em malha fechada:

$$
||T_{zw}||_2 = \sqrt{\frac{1}{2\pi} \int_{-\infty}^{\infty} |T_{zw}(j\omega)|^2} d\omega
$$

▶ É possível mostrar que o problema LQG, que consiste em se determinar uma lei  $u(s) = K(s)y(s)$  de forma a minimizar o custo

$$
J = E\left\{\lim_{T \to \infty} \frac{1}{T} \int_0^T \left(x^T Q x + u^T R u\right) dt\right\}
$$

é um caso especial do problema  $\mathcal{H}_2$ .

Camino, J. F. (DSI/FEM/UNICAMP) [ES728 – Controle Avançado de Sistemas](#page-0-0) 9 / 40

#### Projeto de controladores ótimos Controlador  $\mathcal{H}_2$

 $\triangleright$  O projeto  $\mathcal{H}_2$  usa a estrutura na forma geral, apresentada na figura abaixo.

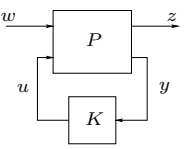

◮ Assumi-se que a realização no espaço de estado da função de transferência *P* é

$$
P(s) := \left[ \begin{array}{c|c} A & B_1 & B_2 \\ \hline C_1 & 0 & D_{12} \\ \hline C_2 & D_{21} & 0 \end{array} \right]
$$

**E** Perceba a matriz D tem uma estrutura especial, em que  $D_{11}$  e  $D_{22}$  são assumidos nulos para garantir a existência da solução do problema  $\mathcal{H}_2$ .

As seguintes condições adicionais são também assumidas:

1. 
$$
(A, B_2)
$$
 é estabilizável e  $(A, C_2)$  é detectável;

2. 
$$
R_1 = D_{12}^T D_{12} > 0
$$
 e  $R_2 = D_{21} D_{21}^T > 0$ .

#### Projeto de controladores ótimos Controlador  $\mathcal{H}_2$

- A solução do problema  $\mathcal{H}_2$  é obtida através de duas equações algébricas de Riccati.
	- 1. Determina-se a solução  $X = X^T \geq 0$  da seguinte equação:

$$
(A - B_2 R_1^{-1} D_{12}^T C_1)^T X + X(A - B_2 R_1^{-1} D_{12}^T C_1) - X B_2 R_1^{-1} B_2^T X + C_1^T (I - D_{12} R_1^{-1} D_{12}^T) C_1 = 0
$$

Em seguida, calcula-se o ganho:

$$
F_2 = -R_1^{-1} (B_2^T X + D_{12}^T C_1)
$$

 $2.$  Determina-se a solução  $Y=Y^{T}\geq0$  da seguinte equação:

$$
(A - B_1 D_{21}^T R_2^{-1} C_2) Y + Y (A - B_1 D_{21}^T R_2^{-1} C_2)^T - Y C_2^T R_2^{-1} C_2 Y + B_1 (I - D_{21}^T R_2^{-1} D_{21}) B_1^T = 0
$$

Em seguida, calcula-se o ganho

$$
L_2 = -(Y C_2^T + B_1 D_{21}^T) R_2^{-1}
$$

3. Finalmente, o controlador ótimo  $\mathcal{H}_2$  é dado por

$$
K_{\mathcal{H}_2} = \left[ \begin{array}{c|c} A + B_2 F_2 + L_2 C_2 & -L_2 \ \hline F_2 & 0 \end{array} \right]
$$

► Exercício: Implemente as equações acima e aplique no exemplo (satélite) anterior.

Camino, J. F. (DSI/FEM/UNICAMP) [ES728 – Controle Avançado de Sistemas](#page-0-0) 11 / 40

Controlador  $\mathcal{H}_{\infty}$  subótimo

▶ Considere a estrutura geral apresentada abaixo.

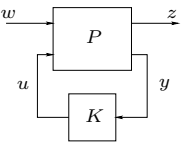

◮ O problema <sup>H</sup><sup>∞</sup> subótimo consiste em se determinar, para um dado *γ >* <sup>0</sup>, todos os controladores *K*(*s*) estabilizantes tais que

$$
||T_{zw}(s)||_{\infty} := \max_{\omega} \bar{\sigma} [T_{zw}(j\omega)] < \gamma
$$

 $\triangleright$  De forma similar ao caso  $\mathcal{H}_2$ , assumi-se a seguinte realização para a planta:

$$
P(s) = \begin{bmatrix} A & B_1 & B_2 \\ \hline C_1 & 0 & D_{12} \\ \hline C_2 & D_{21} & 0 \end{bmatrix}
$$

▶ As seguintes condições adicionais são também assumidas:

- 1. (*A, B*1) é controlável e (*A, C*1) é observável;
- 2.  $(A, B<sub>2</sub>)$  é estabilizável e  $(A, C<sub>2</sub>)$  é detectável;

$$
3. \ D_{12}^T \begin{bmatrix} C_1 & D_{12} \end{bmatrix} = \begin{bmatrix} 0 & I \end{bmatrix} \mathbf{e} \begin{bmatrix} B_1 \\ D_{21} \end{bmatrix} D_{21}^T = \begin{bmatrix} 0 \\ I \end{bmatrix}.
$$

#### Projeto de controladores ótimos Controlador  $\mathcal{H}_{\infty}$  subótimo

- ► A solução do problema  $\mathcal{H}_{\infty}$  é obtida através de duas equações algébricas de Riccati.
- $\blacktriangleright$  Determina-se  $X$  da seguinte equação:

$$
A^T X + X A - X (B_2 B_2^T - \gamma^{-2} B_1 B_1^T) X + C_1^T C_1 = 0
$$

$$
\blacktriangleright
$$
 Determina-se  $Y$  da seguinte equação:

$$
AY + YA^{T} - Y(C_{2}^{T}C_{2} - \gamma^{-2}C_{1}^{T}C_{1})Y + B_{1}B_{1}^{T} = 0
$$

\n- O problema terá solução se:
\n- $$
X \geq 0
$$
 satisfizer
\n

$$
\operatorname{Re}\lambda_i\left[A-(B_2B_2^T-\gamma^{-2}B_1B_1^T)X\right]<0,\qquad\forall i
$$

e se *Y* ≥ 0 satisfizer

$$
\operatorname{Re}\lambda_i \left[ A - Y(C_2^T C_2 - \gamma^{-2} C_1^T C_1) \right] < 0, \qquad \forall i
$$

e se o raio espectral satisfizer  $\rho(XY)<\gamma^2.$ 

Controlador  $\mathcal{H}_{\infty}$  subótimo

▶ O conjunto de todos os controladores estabilizantes tem a forma:

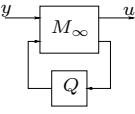

com *Q*(*s*) estável, tal que k*Q*(*s*)k *< γ*, e *M*∞(*s*) dada por

$$
M_{\infty}(s) := \left[ \begin{array}{c|c} A_{\infty} & -Z_{\infty}L_{\infty} & Z_{\infty}B_2 \\ \hline F_{\infty} & 0 & I \\ \hline -C_2 & I & 0 \end{array} \right]
$$

em que  $F_{\infty} = -B_2^T X$ ,  $L_{\infty} = -Y C_2^T$ ,  $Z_{\infty} = (I - \gamma^{-2} Y X)^{-1}$  e

$$
A_{\infty} = A + \gamma^{-2} B_1 B_1^T X + B_2 F_{\infty} + Z_{\infty} L_{\infty} C_2
$$

A escolha  $Q(s) = 0$  fornece o controlador central, dado por:

$$
K_{\infty}(s) = \left[\begin{array}{c|c} A_{\infty} & -Z_{\infty}L_{\infty} \\ \hline F_{\infty} & 0 \end{array}\right]
$$

que tem a forma de um controlador/observador, em que o estimador é dado por

$$
\dot{\hat{x}} = (A + \gamma^{-2} B_1 B_1^T X)\hat{x} + B_2 u + Z_{\infty} L_{\infty} (C_2 \hat{x} - y)
$$

e um ganho de realimentação de estado dado por  $u = F_{\infty}\hat{x}$ .

Camino, J. F. (DSI/FEM/UNICAMP) [ES728 – Controle Avançado de Sistemas](#page-0-0) 14 / 40

Conceitos básicos

 $\blacktriangleright$  Considere o diagrama de blocos abaixo, em que  $G(s)$  é a planta,  $K(s)$  o controlador, *r* o sinal de referência, *u* a lei de controle, *y* a saída da planta, *d* um distúrbio na entrada da planta e *n* o ruído no sensor de medida.

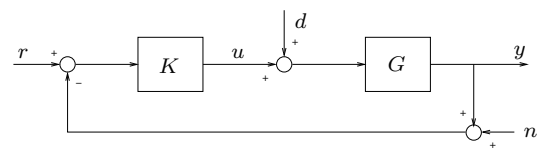

- ▶ Um dos objetivos principais de um sistema de controle é fornecer um erro de rastreamento  $e = r - y$  pequeno e simultaneamente rejeitar o distúrbio d.
- ▶ A saída do sistema é dada por

$$
Y(s) = \frac{KG}{1 + KG}R(s) + \frac{G}{1 + KG}D(s) - \frac{KG}{1 + KG}N(s)
$$

► O erro de rastreamento  $E(s) = R(s) - Y(s)$  é dado por

$$
E(s) = \frac{1}{1+KG}R(s) - \frac{G}{1+KG}D(s) + \frac{KG}{1+KG}N(s)
$$

Camino, J. F. (DSI/FEM/UNICAMP) [ES728 – Controle Avançado de Sistemas](#page-0-0) 15 / 40

Conceitos básicos

◮ A **função de transferência em malha aberta**, ou **loop gain**, é dada por

$$
L(s) = K(s)G(s)
$$

◮ Em termos de *<sup>L</sup>*(*s*), o erro de rastreamento *<sup>e</sup>* <sup>=</sup> *<sup>r</sup>* <sup>−</sup> *<sup>y</sup>* é dado por

$$
E(s) = \frac{1}{1 + L(s)}R(s) - \frac{G}{1 + L(s)}D(s) + \frac{L(s)}{1 + L(s)}N(s)
$$

▶ A **função de sensibilidade** é dada por

$$
S(s) = (1 + K(s)G(s))^{-1} = \frac{1}{1 + L(s)}
$$

▶ A **função de sensibilidade complementar** é dada por

$$
T(s) = (1 + K(s)G(s))^{-1} K(s)G(s) = \frac{L(s)}{1 + L(s)}
$$

◮ Assim, *Y* (*s*) e *E*(*s*) são dados por

$$
Y(s) = T(s)[R(s) - N(s)] + S(s)G(s)D(s)
$$
  

$$
E(s) = S(s)R(s) - S(s)G(s)D(s) + T(s)N(s)
$$

Camino, J. F. (DSI/FEM/UNICAMP) [ES728 – Controle Avançado de Sistemas](#page-0-0) 16 / 40

Conceitos básicos

 $\blacktriangleright$  Note que pela definição de  $S(s)$  e  $T(s)$ , tem-se

 $S(s) + T(s) = 1$ 

- ◮ Essa condição é sempre válida, independente do compensador utilizado.
- ◮ Assim, não é possível fazer *S*(*s*) e *T*(*s*) simultaneamente pequenos. Existe um compromisso de projeto que deve ser respeitado.
- $\triangleright$  Por exemplo, considere a planta  $G(s)$  com o compensador  $K(s)$  dados por

$$
G(s) = 100/s, \qquad K(s) = (s+5)/(s^2 + s + 100)
$$

◮ Nesse caso, *L*(*s*), *S*(*s*) e *T*(*s*) são dados por

$$
L(s) = \frac{100s + 500}{s^3 + s^2 + 100s}
$$
  

$$
S(s) = \frac{s^3 + s^2 + 100s}{s^3 + s^2 + 200s + 500}
$$
  

$$
T(s) = \frac{100s + 500}{s^3 + s^2 + 200s + 500}
$$

▶ A figura na próxima página apresenta o diagrama de Bode da função de sensibilidade *S*(*s*) e da função de sensibilidade complementar *T*(*s*).

Camino, J. F. (DSI/FEM/UNICAMP) [ES728 – Controle Avançado de Sistemas](#page-0-0) 17 / 40

#### Função de sensibilidade Conceitos básicos

◮ Diagrama de Bode em magnitude da função de sensibilidade *S*(*s*) e da função de sensibilidade complementar *T*(*s*).

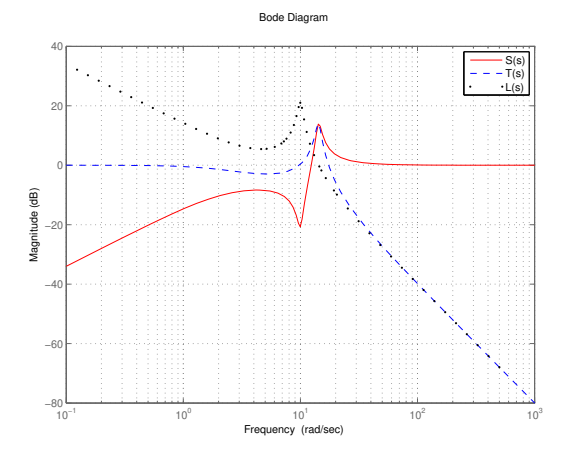

Conceitos básicos

▶ A variação na sensibilidade é definida como

$$
\Delta S_G^T = \frac{\Delta T(s)/T(s)}{\Delta G(s)/G(s)}
$$

 $\blacktriangleright$  No limite, tem-se

$$
S_G^T = \frac{\partial T/T}{\partial G/G} = \frac{\partial \ln T}{\partial \ln G}
$$

▶ A saída de sistema é dada por:

$$
Y(s) = T(s)R(s), \qquad \text{com} \quad T(s) = \frac{K(s)G(s)}{1 + K(s)G(s)}
$$

 $\blacktriangleright$  Calculando a função de sensibilidade  $S_G^T$ , tem-se

$$
S(s) := S_G^T = \frac{\partial T}{\partial G} \frac{G}{T} = \left[ -\frac{GK^2}{\left(1 + GK\right)^2} + \frac{K}{1 + GK} \right] \frac{G}{T}
$$

$$
= \frac{K}{\left(1 + GK\right)^2} \frac{G}{T} = \frac{1}{1 + GK}
$$

▶ Note que  $S_K^T$  também é dada por  $S_K^T = (1 + GK)^{-1}$ .

Camino, J. F. (DSI/FEM/UNICAMP) [ES728 – Controle Avançado de Sistemas](#page-0-0) 19 / 40

#### Função de sensibilidade Especificações de projeto

- ▶ A seguir, é apresentado um sumário das especificações:
	- ► Para adequado rastreamento é necessário um  $S(s)$  pequeno (ou  $T(s) \approx 1$ ).
	- **Example 1** Para adequada rejeição ao distúrbio  $D(s)$  em  $E(s)$  é necessário  $L(s)$  grande na faixa de frequência do distúrbio. Isso implica que *K*(*s*) deve ser grande.
	- **Example 2** Para atenuar ruídos de medição  $N(s)$  em  $E(s)$  é necessário que  $L(s)$  seja pequeno na faixa de frequência do ruído. Isso implica que *K*(*s*) deve ser pequeno nessa faixa. Equivalentemente, *S*(*s*) deve ser grande e *T*(*s*) pequeno.
	- $\blacktriangleright$  Para que o sistema tenha uma boa margem de estabilidade é necessário um  $S(s)$ pequeno, ou seja, um *L*(*s*) grande, o que implica que *K*(*s*) também deve ser grande.
- ▶ Percebe-se que os objetivos são conflitantes. Esse é o paradigma clássico de controle.
- ▶ No entanto, esses objetivos, na prática, são especificados em diferentes faixas de frequências.
- ▶ Assim, a maioria das especificações podem ser atendidas usando-se:
	- ◮ um grande "loop gain" (|*L*| ≫ 1) em baixas frequências;
	- ► e um pequeno "loop gain" ( $|L| \ll 1$ ) em altas frequências.

#### Função de sensibilidade Especificações de projeto

◮ O diagrama de Bode da função de transferência em malha aberta *L*(*s*) deve estar situado entre as barreiras de baixa e alta frequência.

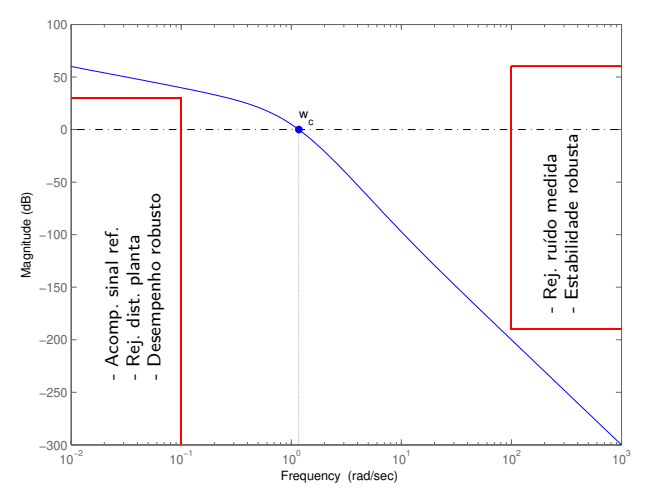

Bode Diagram

Especificações de projeto

- ▶ Alternativamente, deseja-se impor limitantes nas funções de sensibilidade *S*(*s*) e sensibilidade complementar *T*(*s*).
- ► Em geral, deseja-se que em baixa frequência a função de sensibilidade *S*(*s*) seja pequena e que seu valor máximo seja limitado, ou seja:

 $|S(j\omega)| \leq \epsilon$   $\forall \omega \leq w_0$ ,  $|S(j\omega)| \leq M$ ,  $\forall \omega > w_0$ 

▶ Uma forma de impor essa condição é escolher de forma apropriada uma função de ponderação *W*1(*s*), que seja grande em baixa frequencia, e exigir que:

 $|S(j\omega)| < |W_1^{-1}(j\omega)|$ 

ou, de forma equivalente, que:

$$
|W_1(j\omega)S(j\omega)|<1
$$

 $\triangleright$  De forma similar, é possível escolher uma função de ponderação  $W_2(s)$  que imponha a forma deseja para a função de sensibilidade complementar *T*(*s*), ou seja:

$$
|T(j\omega)| < |W_2^{-1}(j\omega)|
$$

Equivalentemente

$$
|W_2(j\omega)T(j\omega)|<1
$$

Camino, J. F. (DSI/FEM/UNICAMP) [ES728 – Controle Avançado de Sistemas](#page-0-0) 22 / 40

Desempenho ponderado

- ▶ Para aplicar ténicas de projeto de controladores ótimos, é necessário formular as especificações de desempenho de uma forma matematicamente tratável.
- ▶ Sabe-se que os critérios de desempenho podem ser especificados em termos de requerimentos sobre a função de sensibilidade (ou de sensibilidade complementar).
- ▶ Por exemplo, critérios de desempenho para sistemas SISO podem ser especificados impondo uma barreira na função de sensibilidade:

$$
\begin{cases} |S(j\omega)| \leq \epsilon, & \forall \omega \leq w_0, \\ |S(j\omega)| \leq M, & \forall \omega > w_0 \end{cases}
$$

▶ No entanto, é mais conveniente descrever os objetivos de desempenho usando funções de ponderação apropriadas. Note que a especificação acima pode ser reescrita como:

$$
|W_e(\mathbf{j}\omega)S(\mathbf{j}\omega)|\leq 1, \quad \forall \omega \quad \text{com} \quad |W_e(\mathbf{j}\omega)|=\left\{\begin{array}{ll} 1/\epsilon, & \forall \omega \leq w_0, \\ 1/M, & \forall \omega > w_0 \end{array}\right.
$$

▶ As funções de ponderação devem ser escolhidas de tal forma que sejam racionais, (estritamente) próprias e estáveis.

Desempenho ponderado

▶ A vantagem em se utilizar funções (pesos) de ponderação são: alguns componentes de um vetor são mais importantes que outros; cada componente de um sinal pode não ter a mesma unidade; pode-se estar interessado em rejeitar erros em certos intervalos de frequência. Assim, funções de ponderação (dependentes da frequência) devem ser utilizadas.

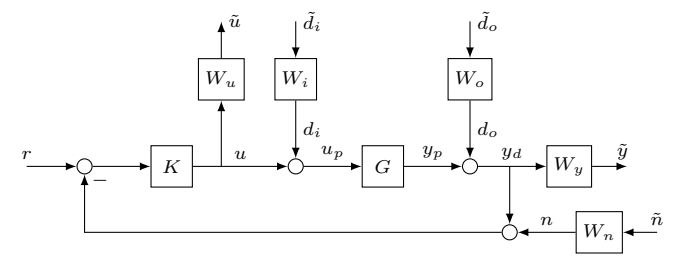

► Esses pesos são escolhidos para refletir objetivos de projeto ou conhecimentos sobre ruídos de processo e de medida. Por exemplo: *W<sup>o</sup>* e *W<sup>i</sup>* podem ser escolhidos para refletir as componentes de frequência de *d<sup>o</sup>* e *di*; *W<sup>n</sup>* pode ser usado para modelar a faixa de frequência do ruído do sensor; *W<sup>y</sup>* pode ser utilizado para impor a forma de certas funções de transferência em malha fechada (como a função de sensibilidade); *W<sup>u</sup>* pode ser utilizado para impor restrições sobre o sinal do atuador, etc.

Seleção das funções de ponderação

▶ Considere o sistema SISO apresentado na figura abaixo.

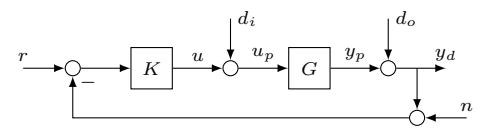

▶ O erro de rastreamento *e* e a lei de controle *u* são dados por:

$$
e = r - y_d = S(r - d_o - Gd_i) + Tn, \qquad u = KS(r - n - d_o) - Td_i
$$

◮ É desejável que *S* seja pequeno em baixa frequência (onde *r* e *d* são grandes).

▶ Para motivar a escolha da função peso  $W_e$  sobre o sinal de erro *e*, suponha que  $L = GK = KG$  representa um sistema ideal de segunda ordem:

$$
L_{id} = \frac{\omega_n^2}{s(s + 2\zeta\omega_n)}
$$

▶ Sabe-se que a qualidade da resposta ao degrau pode ser analisada pelas seguintes especificações: tempo de subida *tr*, tempo de acomodação *t<sup>s</sup>* e sobressinal *Mp*:

$$
t_s \approx \frac{4.6}{\zeta \omega_n}
$$
,  $M_p = e^{-\frac{\zeta \pi}{\sqrt{1-\zeta^2}}}$ ,  $t_r \approx \frac{0.6 + 2.16\zeta}{\omega_n}$ 

Camino, J. F. (DSI/FEM/UNICAMP) [ES728 – Controle Avançado de Sistemas](#page-0-0) 25 / 40

Seleção das funções de ponderação

▶ Claramente, os desempenhos estão relacionados com:

$$
T_{id}(s) = \frac{\omega_n^2}{s^2 + 2\zeta\omega_n s + \omega_n^2} \qquad \text{e} \qquad S_{id}(s) = \frac{s(s + 2\zeta\omega_n)}{s^2 + 2\zeta\omega_n s + \omega_n^2}
$$

▶ O gráfico abaixo apresenta a magnitude do diagrama de Bode (normalizado) das funções |*Sid*(j*ω*)| e |*Tid*(j*ω*)|, para os valores de *ζ* = {0*.*05*,* 0*.*1*,* 0*.*2*,* √ 2*/*2*,* 1}.

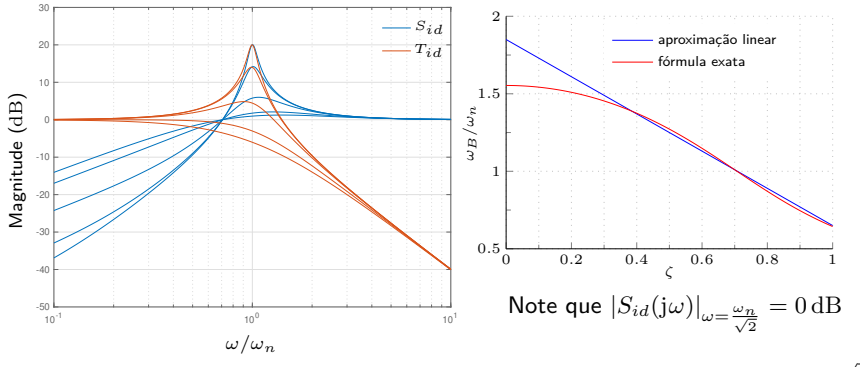

► Aproximação da banda passante de  $T(j\omega)$  é  $\omega_B \approx \omega_n$ , já que  $\omega_B = \omega_n$  se  $\zeta = \frac{\sqrt{2}}{2}$ .

Camino, J. F. (DSI/FEM/UNICAMP) [ES728 – Controle Avançado de Sistemas](#page-0-0) 26 / 40

Seleção das funções de ponderação

▶ Pode-se mostrar (exercício) que

$$
M_s := ||S_{id}||_{\infty} = |S_{id}(j\omega_{\text{max}})| = \frac{\beta\sqrt{\beta^2 + 4\zeta^2}}{\sqrt{(1 - \beta^2)^2 + 4\zeta^2\beta^2}}
$$

em que

$$
\beta = \sqrt{0.5 + 0.5\sqrt{1 + 8\zeta^2}} \quad \text{e} \quad \omega_{\text{max}} = \beta \omega_n
$$

A relação entre *ζ* e  $||S_{id}||$ <sub>∞</sub> está apresentada na figura abaixo.

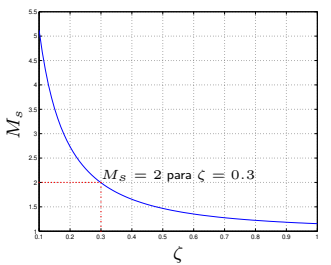

► Suponha que as especificações de desempenho no domínio do tempo sejam fornecidas, então pode-se determinar os requisitos no domínio da frequência em termos da largura de banda  $\omega_B$  e do pico da sensibilidade  $M_s = ||S_{id}||_{\infty}$ .

Camino, J. F. (DSI/FEM/UNICAMP) [ES728 – Controle Avançado de Sistemas](#page-0-0) 27 / 40

Seleção das funções de ponderação

 $\blacktriangleright$  Um projeto adequado deve fornecer uma função de sensibilidade  $S(s)$  que satisfaça os requerimentos impostos sobre *ω<sup>B</sup>* e *Ms*, como apresentado na figura abaixo.

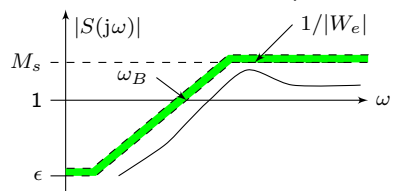

Esse requerimento pode ser expresso (aproximadamente) por:

$$
|S(s)| \le \left| \frac{s}{s/M_s + \omega_B} \right| \quad \text{com} \quad s = j\omega
$$

ou equivalentemente como  $|W_e(j\omega)S(j\omega)| \leq 1$  com

$$
W_e = \frac{s/M_s + \omega_B}{s}
$$

◮ Em geral, é preciso aproximar *W<sup>e</sup>* de forma que seja própria e estável:

$$
W_e=\frac{s/M_s+\omega_B}{s+\omega_B\epsilon}\quad\text{ou}\quad W_e=\left(\frac{s/\sqrt[k]{M_s}+\omega_B}{s+\omega_B\sqrt[k]{\epsilon}}\right)^k,\ k\geq 1
$$

Camino, J. F. (DSI/FEM/UNICAMP) [ES728 – Controle Avançado de Sistemas](#page-0-0) 28 / 40

Seleção das funções de ponderação

▶ A escolha da função de ponderação sobre o controle *W<sub>u</sub>* segue passos similares, só que agora usando a equação da lei de controle:

$$
u = KS(r - n - d_o) - Td_i
$$

- ◮ A limitação sobre <sup>|</sup>*KS*<sup>|</sup> em baixa frequência é essencialmente regida pela energia de controle disponível e pelos limites de saturação do atuador.
- ► O ganho  $M_u$  de  $KS$  deve ser alto, porem, em alta frequência ele é limitado pela largura de banda *ωbc* do controlador e pela faixa de frequência do ruído do sensor.

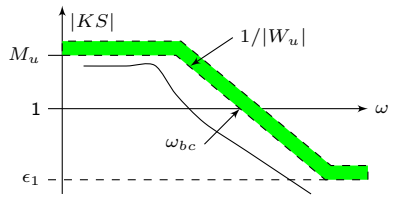

► De forma ideal, é desejável que a inclinação na largura de banda (roll off) seja acentuada. Portanto, uma função de peso *W<sup>u</sup>* apropriada pode ser descrita por:

$$
W_u = \frac{s + \omega_{bc}/M_u}{\omega_{bc}} \quad \rightarrow \quad W_u = \frac{s + \omega_{bc}/M_u}{\epsilon_1 s + \omega_{bc}} \quad \text{ou} \quad W_u = \left(\frac{s + \omega_{bc}/\sqrt[k]{M_u}}{\sqrt[k]{\epsilon_1} s + \omega_{bc}}\right)^k
$$

Camino, J. F. (DSI/FEM/UNICAMP) [ES728 – Controle Avançado de Sistemas](#page-0-0) 29 / 40

Aplicação do controlador  $\mathcal{H}_2$  usando o Matlab

Será feita uma aplicação do projeto de controladores  $\mathcal{H}_2$  para o controle de vibração e posicionamento de um braço robótico flexível.

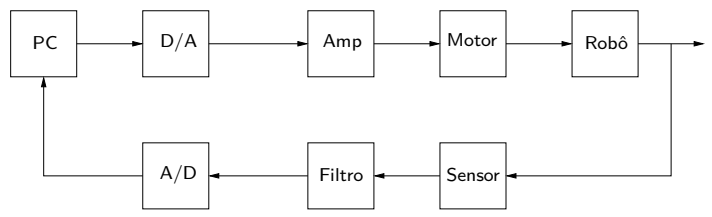

- ▶ O sistema de controle apresentado acima tem os seguintes componentes: um motor-DC; um braço acoplado ao motor; um sensor de posição na extremidade do braço; um amplificador de potência para acionar o motor; e um filtro antialiasing.
- ◮ O objetivo do problema de controle é posicionar a extremidade do braço robótico de forma a seguir uma entrada de referência (de comando) *r* rejeitando possíveis distúrbios na saída da planta.
- ► Exercício: Resolva esse problema de forma análoga usando a norma  $\mathcal{H}_{\infty}$ .

#### Projeto de controladores ótimos Aplicação do controlador  $\mathcal{H}_2$  usando o Matlab

◮ O diagrama de controle a ser utilizado nesse problema está apresentado abaixo, em que *W<sup>e</sup>* e *W<sup>d</sup>* e *W<sup>u</sup>* são pesos a serem selecionados pelo projetista.

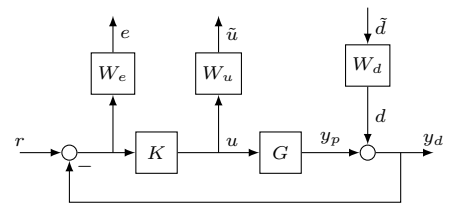

- ▶ A saída da planta é contaminada com um ruído *d* cujas componentes de frequências estão ponderadas pela função de transferência *Wd*.
- As especificações de desempenho que o sistema deverá satisfazer são dadas por:

```
tempo de acomodação ≈ 8s
           sobressinal < 10\%
```
Camino, J. F. (DSI/FEM/UNICAMP) [ES728 – Controle Avançado de Sistemas](#page-0-0) 31 / 40

Aplicação do controlador  $\mathcal{H}_2$  usando o Matlab

▶ Nesse projeto, as especificações de desempenho serão atendidas modelando-se a função de sensibilidade *S*. Assim, define-se a função ideal *Sid* como segue:

$$
S_{id}(s) = \frac{s(s + 2\zeta\omega_n)}{s^2 + 2\zeta\omega_n s + \omega_n^2}
$$

Note que um tempo de acomodação  $t_s = 8$ s e um sobressinal  $M_p = 10\%$  fornecem:

$$
t_s \approx \frac{4.6}{\zeta \omega_n} = 0.8
$$
,  $M_p = e^{-\frac{\zeta \pi}{\sqrt{1-\zeta^2}}} = 0.1$ ,  $\rightarrow \zeta = 0.6$ ,  $\omega_n = 1$ 

◮ Portanto, a função de sensibilidade ideal é dada por:

$$
S_{id}(s) := \frac{s(s+1.2)}{s^2 + 1.2s + 1}
$$

◮ Uma escolha obvia para a função peso *W<sup>e</sup>* é a própria inversa de *Sid*, ou seja:

$$
W_e(s) = S_{id}^{-1}(s) = (s^2 + 1.2s + 1)/(s(s + 1.2))
$$

 $\triangleright$  Porem, é necessário alterar  $W_e(s)$  para que ela seja estável e estritamente própria. Uma possibilidade é substituir o integrador  $1/s$  por  $1/((s + \epsilon)(\epsilon s + 1))$ . Assim:

$$
W_e(s) = \frac{s^2 + 1.2s + 1}{(s + 0.001)(s + 1.2)(0.001s + 1)}
$$
 para  $\epsilon = 0.001$ 

Camino, J. F. (DSI/FEM/UNICAMP) [ES728 – Controle Avançado de Sistemas](#page-0-0) 32 / 40

Aplicação do controlador  $\mathcal{H}_2$  usando o Matlab

▶ Um modelo linear ideal para representar a função de transferência da planta, entre o torque e a deflexão da extremidade do braço (viga), é dado por:

$$
\frac{c_0}{s^2} + \sum_{i=0}^{\infty} \frac{c_i}{s^2 + 2\zeta_i \omega_i s + \omega_i^2}
$$

▶ O primeiro termo  $c_0/s^2$  corresponde ao movimento de corpo rígido. O termo

$$
\frac{c_1}{s^2+2\zeta_1\omega_1s+\omega_1^2}
$$

corresponde ao primeiro modo flexível da viga. E assim por diante.

▶ Uma versão simplificada (considerando apenas o primeiro modo) é dada por

$$
G(s) = \frac{(s-6)(s+5)}{s(s+0.0005)(s^2+0.6s+36)}
$$

- ◮ Os dois primeiros polos são de corpo rígido: o polo *<sup>s</sup>* <sup>=</sup> <sup>−</sup>0*.*<sup>0005</sup> foi movido da origem devido à força contra eletromotriz do motor. Os polos complexos correspondem ao primeiro modo de vibração da viga, cujo amortecimento é 0*.*05.
- ► O zero em *s* = 6 indica que a planta é de fase não-mínima, refletindo o fato de que o atuador (motor) e o sensor não estão localizados no mesmo ponto na viga.

Aplicação do controlador  $\mathcal{H}_2$  usando o Matlab

- $\blacktriangleright$  Para simplificar o projeto, assume-se que  $W_d = 1$ .
- ▶ A escolha do peso  $W_u$  depende das restrições impostas sobre o atuador.
- ▶ Primeiramente, será assumido que não existe restrições sobre o controlador, ou seja,  $W_u \rightarrow 0$ , fornecendo o melhor desempenho possível.
- ▶ Em seguida, restrições físicas sobre o controlador serão impostas usando-se uma função de ponderação *W<sup>u</sup>* apropriada.

▶ Código em Matlab utilizado:

```
s = tf('s');G = (s-6)*(s+5)/((s+0.0001)*(s+0.0005)*(s^2+0.6*s+36));
e = 0.6; we = 1;
Sideal = (s^2+2*e*we*s)/(s^2+2*e*we*s+we^2);Tideal = minreal(1 - Sideal);
We = zpk((s^2+1.2*s+1)/((s+0.001)*(s+1.2)*(0.001*s+1)));
Wu = 1e-4*(s+1)/(s+1); % Praticamente sem ponderação (Wu -> 0)
% Gera a planta geral P
systemnames = 'We Wu G':
input_to_G = '[u]';input to We = '[r-G-d]';
input to Wu = '[u]:
inputvar = '[d(1); r(1); u(1)];
outputvar = \sqrt{[}[We; Wu; r-G-d]';
Pgeral = sysic;
[A, B, C, D] = ssdata(Pgeral);
                                      % Continuação...
                                      Planta ss = ss(A,B,C,D);
                                      Pss red = minreal(Planta ss):
                                      % Calcula o controlador H2
                                      KH2 = h2syn(Pssred,1,1);% Monta a função de sensibilidade
                                      S = minreal(1 / (1 + minreal(KH2*G)));
                                      % Sistema em malha fechada.
                                      Cl = minreal(feedback(minreal(KH2*G), 1));
```
Camino, J. F. (DSI/FEM/UNICAMP) [ES728 – Controle Avançado de Sistemas](#page-0-0) 34 / 40

Aplicação do controlador  $\mathcal{H}_2$  usando o Matlab

```
\triangleright É possível resolver o problema \mathcal{H}_2 usando diretamente as equações de Riccati.
   % Planta
   G=(s-6)*(s+5)/((s+0.0001)*(s+0.0005)*(s^2+0.6*s+36));
   [Ap, Bp, Cp, Dp] = ssdata(G); np = size(Ap, 1);% Inversa da funcao de sensibilidade
   e = 0.6; we = 1;
   Sideal = (s^2+2*e*we*s)/(s^2+2*e*we*s+we^2):Tideal = minreal(1 - Sideal);
   % We=Inv(Sideal) nao é realizavel. Assim:
   We = (s^2+1.2*s+1)/((s+0.001)*(s+1.2)*(0.001*s+1));
   [Ae, Be, Ce, De] = ssdata(We); ne = size(Ae, 1);% Peso no esforço de controle
   wu = 50; Mu=10; e1=0.001;
   Wu = (s + wu/Mu)/(e1*s + wu):
   [Au.Bu.Cu.Du] = ssdata(Wu); nu = size(Au.1);
   % Sistema aumentado
   % x = [xp \; xe \; xu]; y = r - vp - d\% z = [\text{We (r - vp -d)}; u]; w = [d; r];A = [A_D, zeros(np,ne), zeros(np,nu):...-Be*Cp, Ae, zeros(ne,nu):...zeros(nu,np), zeros(nu,ne), Au];
   B1 =[zeros(np,1), zeros(np,1); -Be, Be;
        zeros(nu,1), zeros(nu,1)];
   B2 =[Bp: zeros(ne, 1): Bu]:
   C1 = [-De*CD, Ce, zeros(1,nu):...]zeros(1,np), zeros(1,ne), Cu];
   D11=[0 0; 0 0]; % deve ser nula para o problema H2
   D12=[ zeros(1,nu); Du];
   C2 = [-Cp, zeros(1,ne), zeros(1,nu)];D21 = [-1 \ 1]:
   D22=0; % deve ser nula para o problema H2
                                                               % Determina o controlador resolvendo duas
                                                               % equações de Riccati
                                                               % Determina o ganho F
                                                              R1 = D12' * D12:
                                                              QQ = C1' * C1 - C1' * D12 / R1 * D12' * C1:
                                                              AA = A-B2/R1*D12'*C1;RR = B2/R1*B2;
                                                              X = \text{are}(AA, RR, 00):
                                                               F = -R1 \D12' * C1 - R1 \B2' * X;
                                                              % Determina o ganho L
                                                              % C1->B1', D12->D21', A->A', B2->C2', F->L'
                                                              R2 = D21*D21;
                                                              QQ = B1*B1'-B1*D21'/R2*D21*B1';
                                                              AA = A' - C2' / R2 * D21 * B1':RR = C2'/R2*C2:
                                                              Y = \text{are}(AA, RR, QQ);L = (-R2\D21*B1' - R2\C2*Y)':% Calcula o controlador ótimo
                                                              Ac = A+B2*F+L*C2; Bc=-L; Cc=F; Dc=0;
                                                              K = minreal(<sub>ss</sub>(Ac.Bc.Cc.Dc)):
                                                              % % Monta a função de sensibilidade
                                                              S = minreal(1 / (1 + minreal(K*G))):
                                                              % Sistema em malha fechada.
                                                              Cl = minreal(feedback(minreal(K*G),1));
```
Aplicação do controlador  $\mathcal{H}_2$  usando o Matlab

- ◮ A figura abaixo, a esquerda, apresenta a função de ponderação *We*, a função de sensibilidade ideal  $S_{id}$  e a otimizada  $S_{opt}$ , obtida com o controlador  $\mathcal{H}_2$ .
- ◮ A figura abaixo, a direita, apresenta a resposta ao degrau do sistema em malha fechada ideal *Tid* e do sistema otimizado *Topt*.

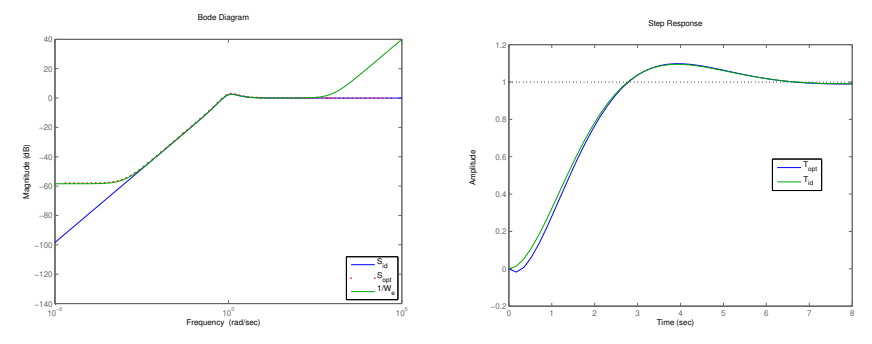

◮ Percebe-se que a função de sensibilidade *Sopt* convergiu para a ideal *Sid* e, assim, a resposta ao degrau se aproximou da resposta ideal (para o sistema sem ruído  $d = 0$ ).

Aplicação do controlador  $\mathcal{H}_2$  usando o Matlab

▶ O sistema em malha fechada atingiu os objetivos estipulados, no entanto, a custa de um esforço de controle significante, como visto na figura abaixo.

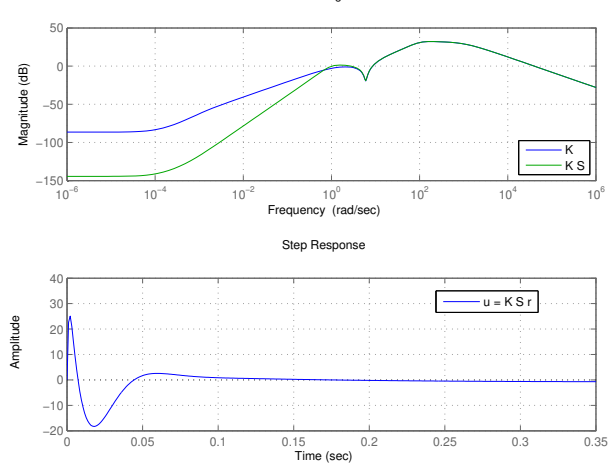

Bode Diagram

Aplicação do controlador  $\mathcal{H}_2$  usando o Matlab

- ▶ Em geral, atuadores possuem limitações que precisam ser levadas em consideração.
- ▶ Suponha que nesse projeto, a largura de banda do atuador esteja limitada em  $\omega_{bc} = 50$  rad/s. Então, uma escolha inicial para a função  $W_u$  é dada por

$$
w_{bc} = 50
$$
,  $M_u = 10$ ,  $\epsilon_1 = 0.001$ ,  $\rightarrow$   $W_u := \frac{(s + w_{bc}/M_u)}{(\epsilon_1 s + w_{bc})} = \frac{s + 5}{0.001s + 50}$ 

◮ A figura abaixo apresenta a função de transferência *KS* usando o controlador ótimo  $\mathcal{H}_2$  (sem ponderação sobre  $\|\tilde{u}\|$ ) e a função de ponderação  $W_u$ .

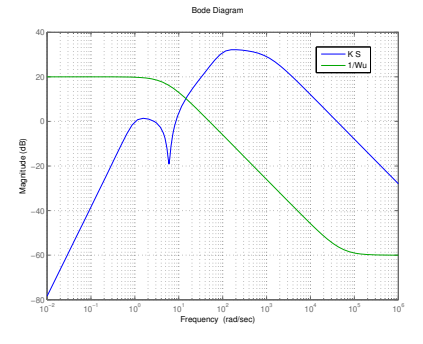

#### Projeto de controladores ótimos Aplicação do controlador  $\mathcal{H}_2$  usando o Matlab

▶ Usando a função de ponderação  $W_u$ , um novo controlador  $\mathcal{H}_2$  é projetado.

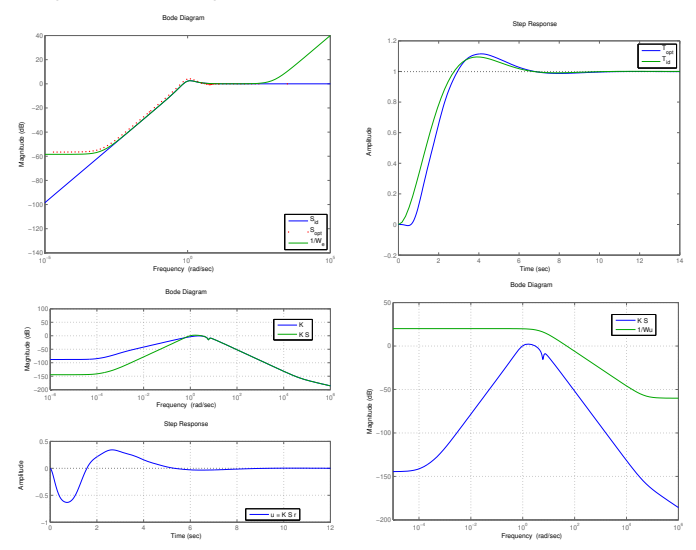

<span id="page-39-0"></span>Aplicação do controlador  $\mathcal{H}_2$  usando o Matlab

- ◮ Embora a influência do distúrbio *d* não tenha sido levada em consideração durante o projeto do controlador  $\mathcal{H}_2$ , é importante verificar a habilidade do sistema em malha fechada de rejeitar ruídos na saída da planta.
- ◮ A função de transferência entre o distúrbio *d* e o sinal *y<sup>d</sup>* é a própria função de sensibilidade *S*(j*ω*).

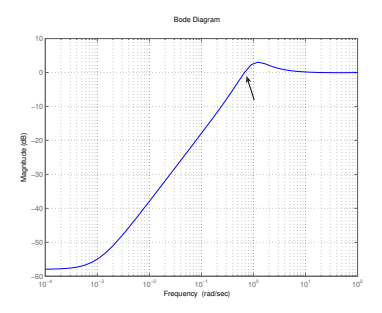

- ◮ Portanto, o erro estacionário será nulo para um degrau como entrada de distúrbio.
- ◮ No entanto, se o ruído tiver componentes de frequência acima da frequência de corte de *S*, que é aproximadamente de 0*.*6 rads/s, o ruído será inclusive amplificado.